## Force Quit Macbook Pro Retina >>>CLICK HERE<<<

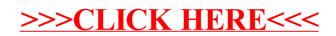